## **DxEnterprise vs Pacemaker**

DxEnterprise and Pacemaker are both high availability solutions for Microsoft SQL Server on Linux. This document details the differences in features of the two in terms of features and steps for product installation and configuration

## **Features Comparison**

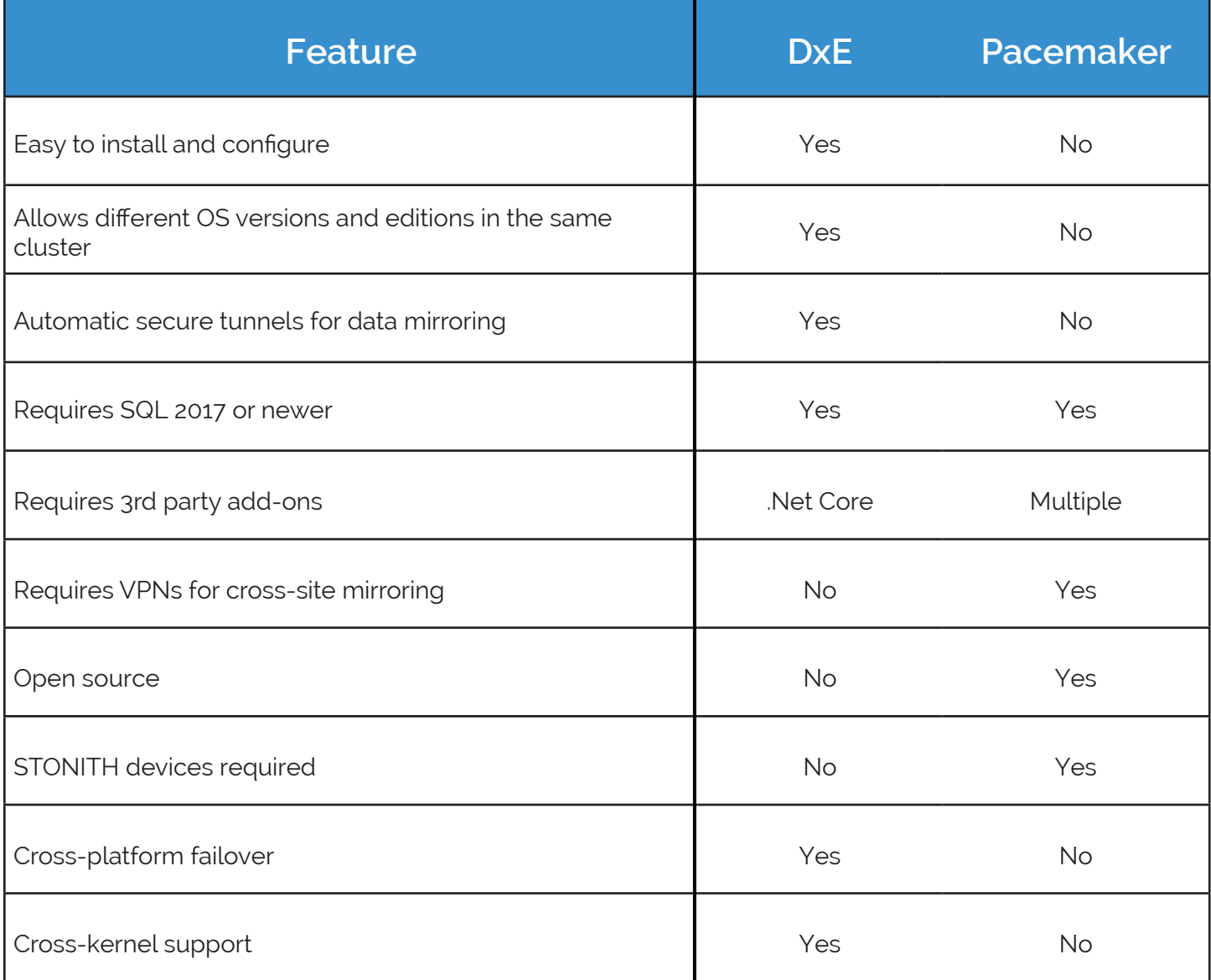

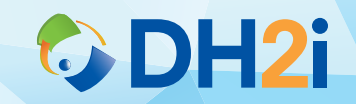

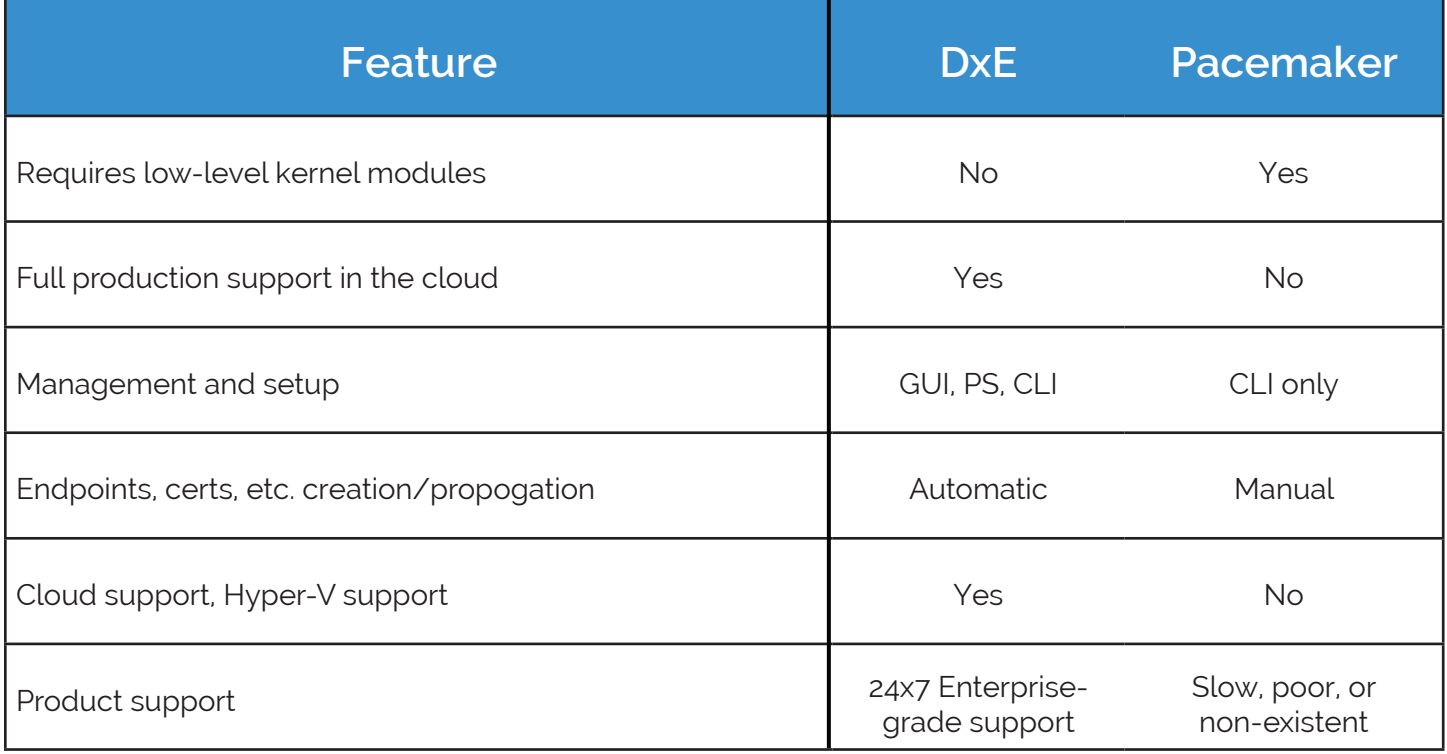

## **Product Installation and Configuration Steps**

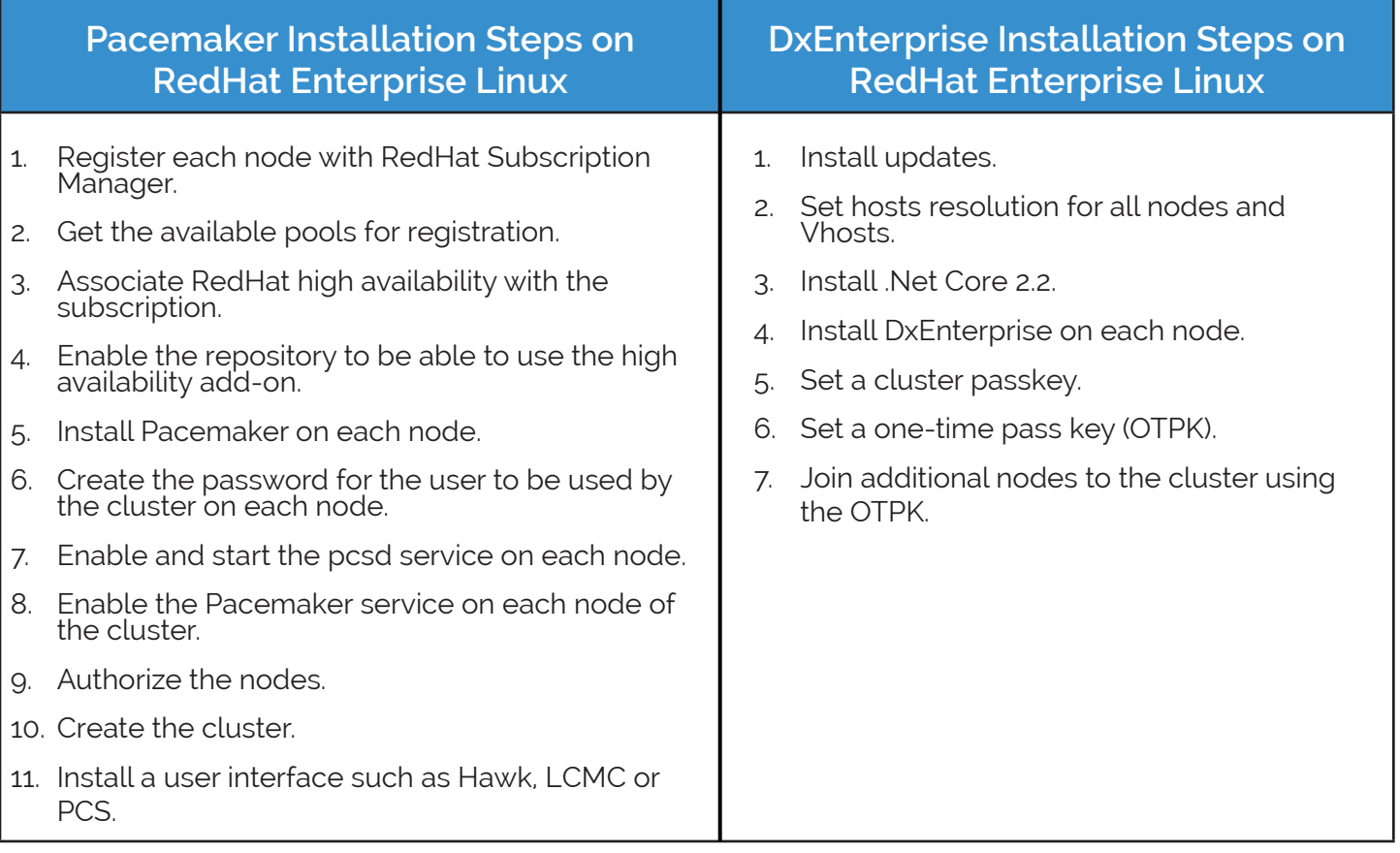

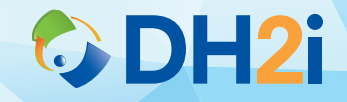

## **SQL Server Installation and AG Configuration Steps**

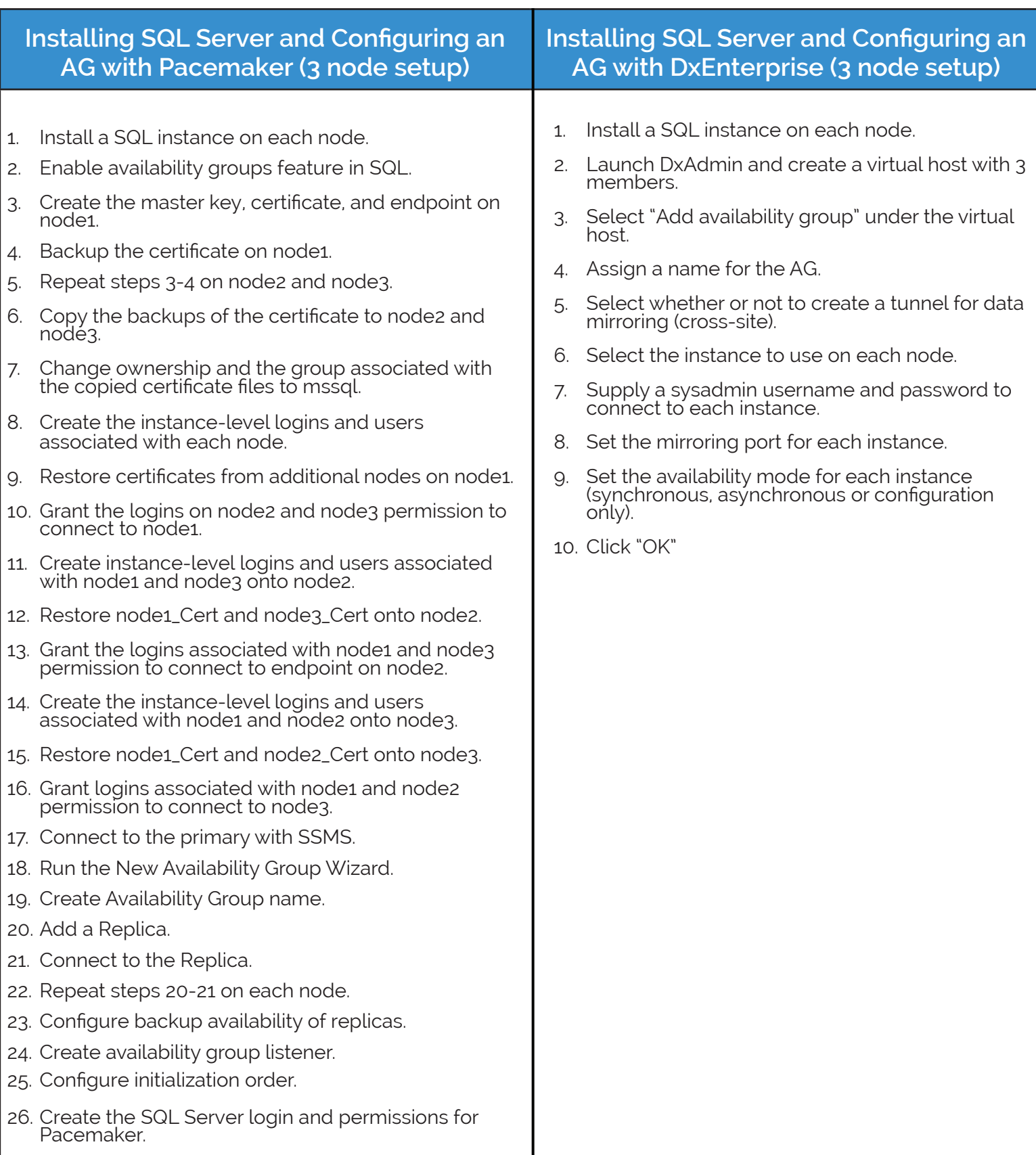

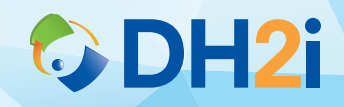